Espace pédagogique de l'académie de Poitiers > ÉREA Théodore Monod > Infos pratiques <https://etab.ac-poitiers.fr/erea-saintes/spip.php?article236> - Auteur : Philippe C

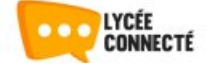

## Parents : Accès aux services en ligne

publié le 28/09/2023 - mis à jour le 20/10/2023

## L'environnement numérique de travail Lycée Connecté est ouvert aux personnels, aux élèves et aux parents.

*Descriptif :*

Tous les membres de la communauté éducative disposent désormais d'un espace numérique commun : Lycée Connecté.

Les parents d'élèves peuvent utiliser l'environnement numérique Lycée Connecté déployé par la région Nouvelle-Aquitaine pour les Lycées et les ÉREA.

L'accès à Pronote se fait en passant par Lycée Connecté, sans avoir besoin de s'identifier à nouveau. Mais L'E.N.T offre de nombreuses autres fonctionnalités, qui seront mises en œuvre progressivement.

Pour se connecter à Lycée Connecté comme à d'autres téléservices de l'Éducation Nationale (demandes de bourses...), un guichet unique d'authentification est mis en service : EduConnect.

Chaque parent devra donc commencer par créer son compte EduConnect ; à partir de ce compte, il pourra suivre la scolarité de chacun de ses enfants, même dans des établissements différents. Attention, le n° de téléphone portable communiqué lors de l'inscription des élèves est important ; il sera utilisé pour valider les comptes EduConnect.

Trois méthodes de création de votre compte EduConnect sont disponibles :

- Via FranceConnect ;
- $\bullet$  En utilisant un identifiant et un mot de passe communiqués par l'établissement ; (tuto [video\)](https://youtu.be/0ljhtU9i6QQ) $\mathbb{Z}^*$
- $\bullet$  En créant directement votre compte dans EduConnect avec activation par SMS. (tuto [vidéo\)](https://video.toutatice.fr/video/2519-activation-compte-educonnect-auto-inscription-par-sms-parent/?start=102) $\mathbb{Z}^n$

Vous trouverez dans la rubrique "Liens incontournables" du site les liens vers EduConnect et Lycée Connecté.

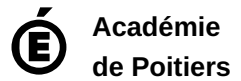

Avertissement : ce document est la reprise au format pdf d'un article proposé sur l'espace pédagogique de l'académie de Poitiers. Il ne peut en aucun cas être proposé au téléchargement ou à la consultation depuis un autre site.